## **Integration Details**

02/21/2024 6:59 am EST

To change the name of your Integration or add a description, navigate to the follow on your chosen integration: Settings → General

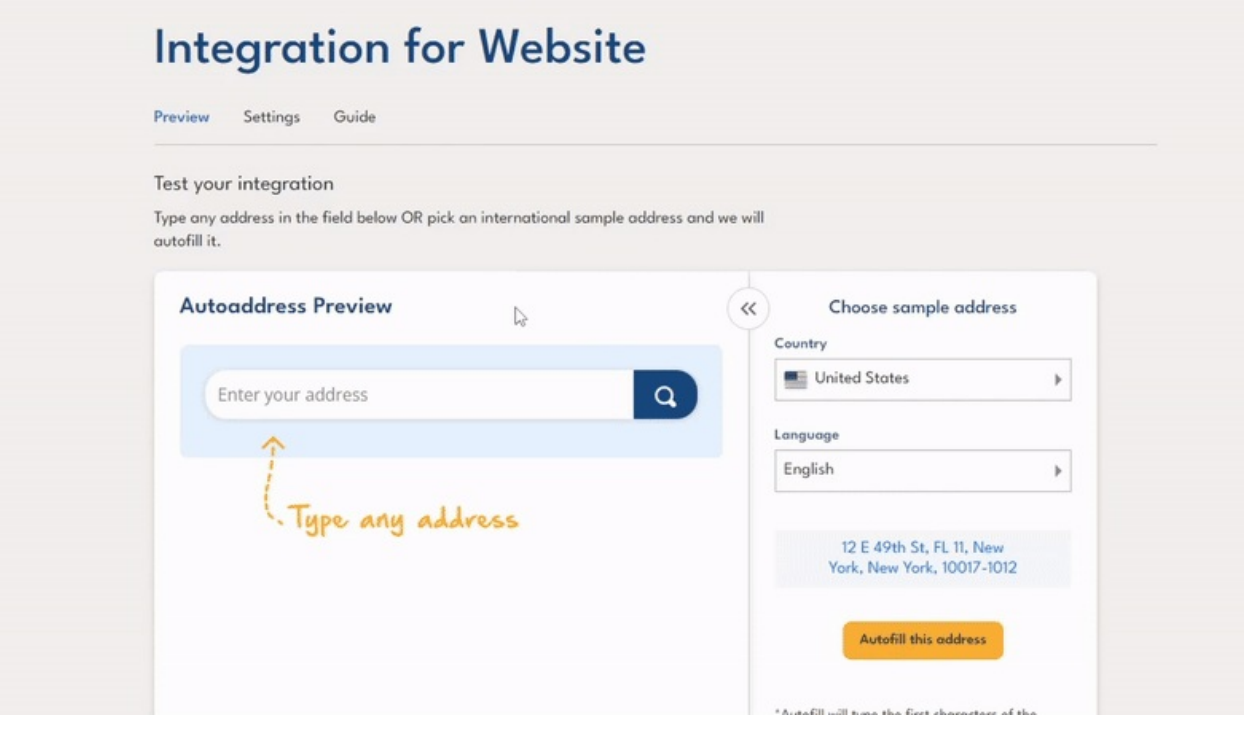